# **Como usar o AWS**  Lambda como **backend do Active Job**

Matheus Santana Frevo on Rails, 29 de Fevereiro de 2024

# **\$ whoami**

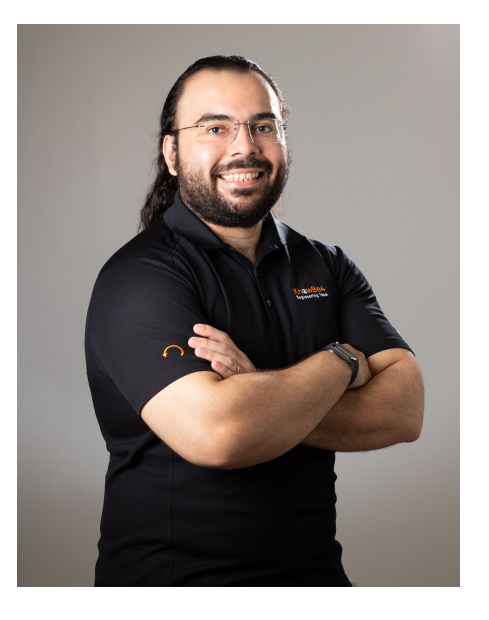

Mestre em Ciência da Computação pelo Centro de Informática da Universidade Federal de Pernambuco (CIn/UFPE)

Desenvolvedor de aplicações Rails desde 2012

Staff Software Engineer na KnowBe4

@edmatheus no Telegram

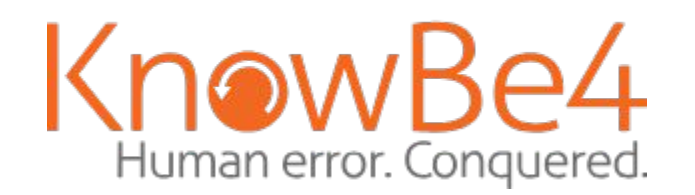

# **Estamos contratando!**

Snr. Software Engineer - Ruby on Rails

Graphic Designer

Graphic Designer - Service Center

[https://www.knowbe4.com/careers/job-openings?filter=S%C](https://www.knowbe4.com/careers/job-openings?filter=S%C3%A3o%20Paulo,%20Brazil) [3%A3o%20Paulo,%20Brazil](https://www.knowbe4.com/careers/job-openings?filter=S%C3%A3o%20Paulo,%20Brazil)

# **Agenda**

Motivação

Contexto

- Active Job
- AWS Lambda

Mão na massa

- Lamb
- Goat

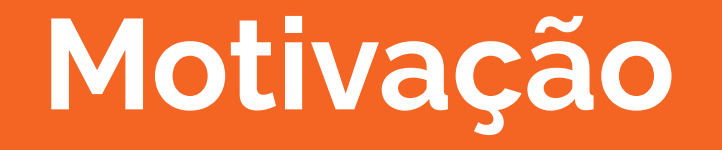

# **Motivação**

#### Economizar com licença do Sidekiq

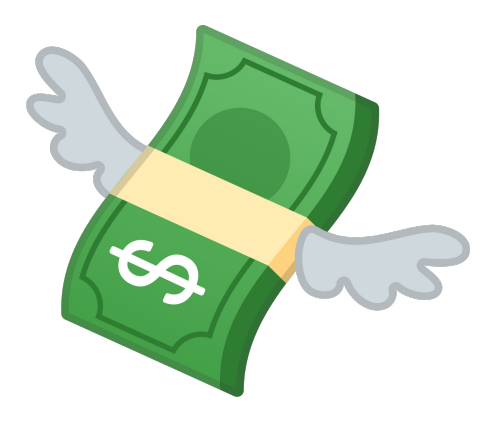

# **Motivação**

#### Explorar a arquitetura alternativa ao Sidekiq (SQS + Lambda)

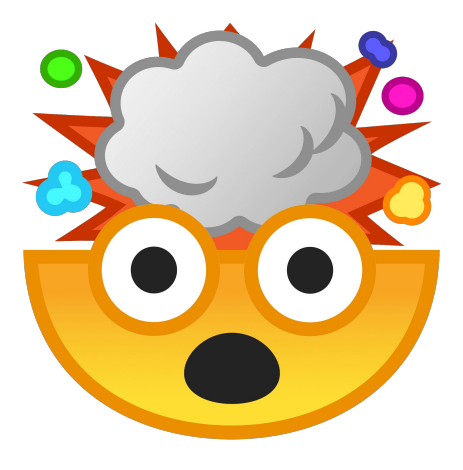

# **Motivação**

Encontrar as pessoas mais legais em linha reta do mundo

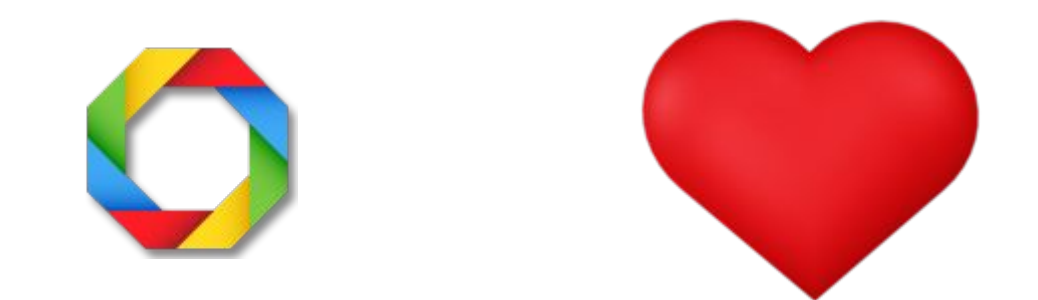

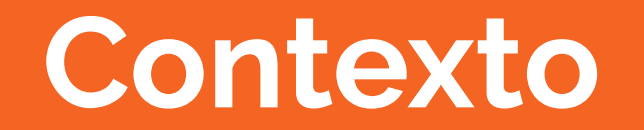

## **ActiveJob - O que é?**

Framework para definição de jobs e execução em uma variedade de backends de enfileiramento. Os jobs podem ser **qualquer coisa** desde limpezas programadas para rodar frequentemente a cobrança de pagamentos e envio de e-mails – qualquer coisa que possa ser fragmentada em pequenas unidades de trabalho que são executadas em paralelo.

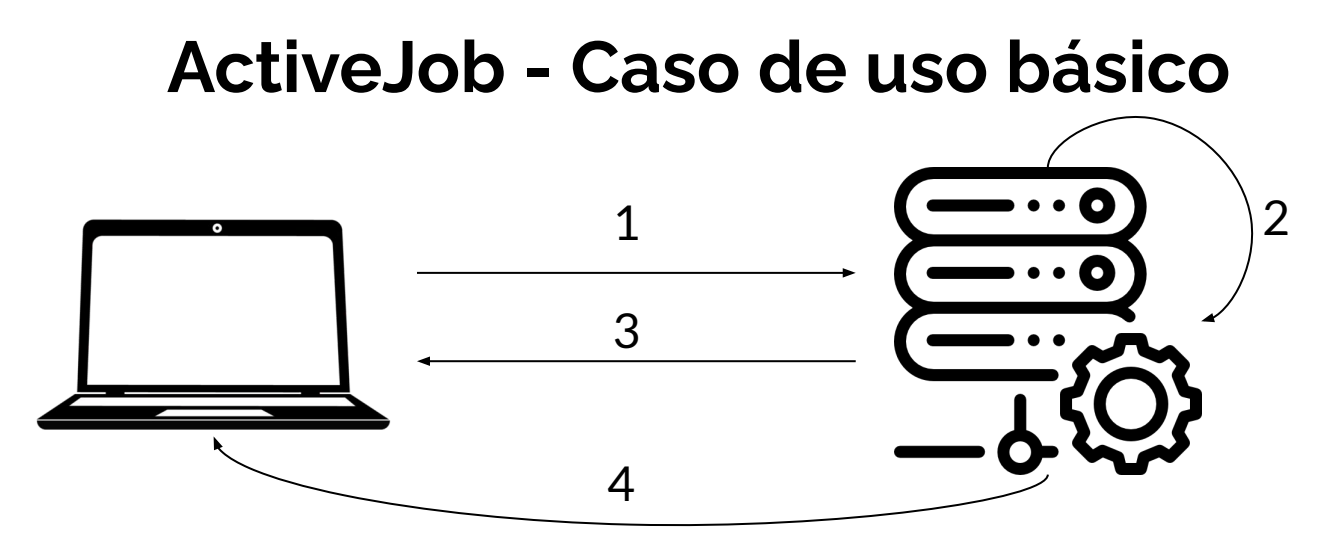

- 1. Cliente envia uma requisição
- 2. Servidor inicia tarefa em segundo plano
- 3. Servidor responde ao cliente sem precisar aguardar a finalização da tarefa
- 4. Cliente eventualmente recebe efeito da execução da tarefa

#### **ActiveJob - Backends**

Que

Backburner

Sucker Punch

Resque

queue\_classic

Sidekiq

Delayed Job

Sneakers

#### **ActiveJob - Features dos backends**

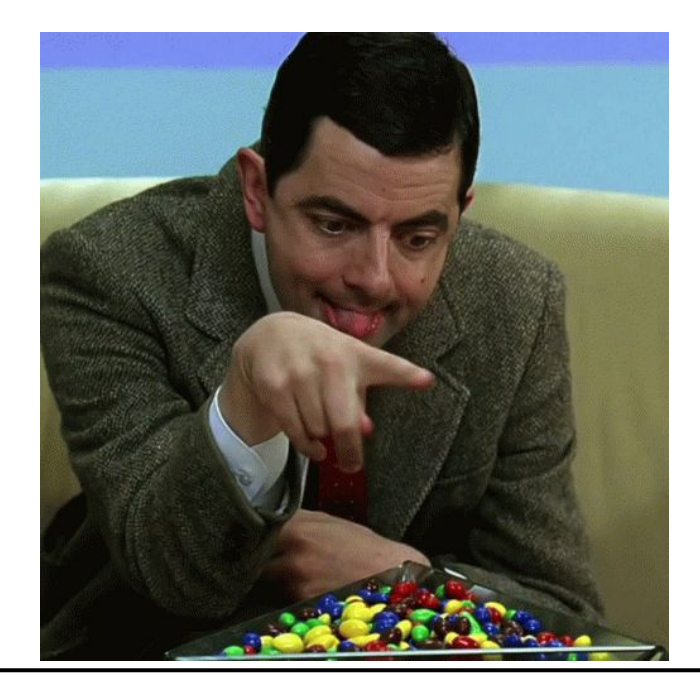

## **ActiveJob - Features dos backends**

**Async**: não bloqueia a execução

**Queues**: execução de tarefas em diferentes *filas*

**Delayed**: a execução pode ser postergada

**Priorities**: a execução de uma tarefa ou grupo de tarefas (e.g., fila) pode ser priorizada

**Timeout**: interrupção da execução de uma tarefa ou grupo de tarefas depois de um tempo determinado

**Retries**: tentar novamente execução que falhar

#### **ActiveJob - Features dos backends**

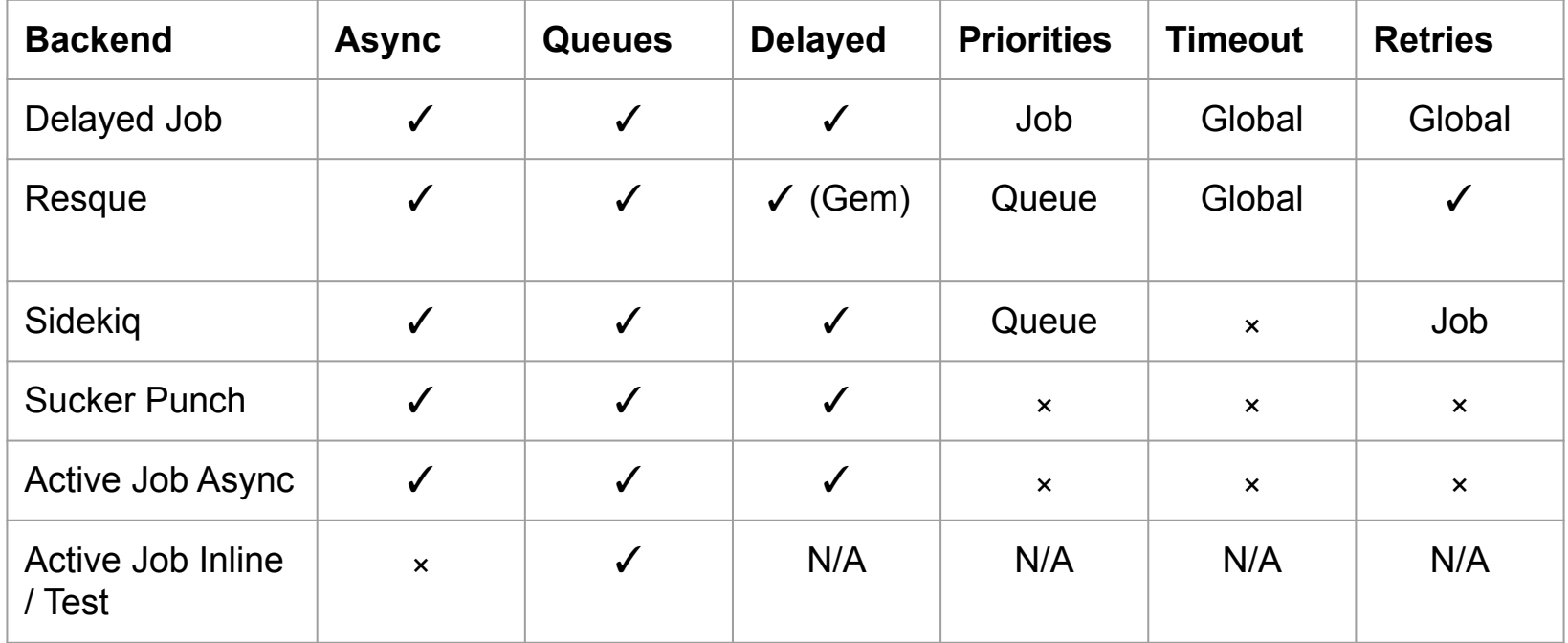

#### **AWS Lambda - O que é?**

Serviço de computação que permite executar código sem provisionar ou gerenciar servidores.

### **AWS Lambda - O que é?**

Tudo que você precisa fazer é **fornecer seu** código em um dos ambientes de execução que o Lambda suporta.

### **AWS Lambda - Modos de invocação**

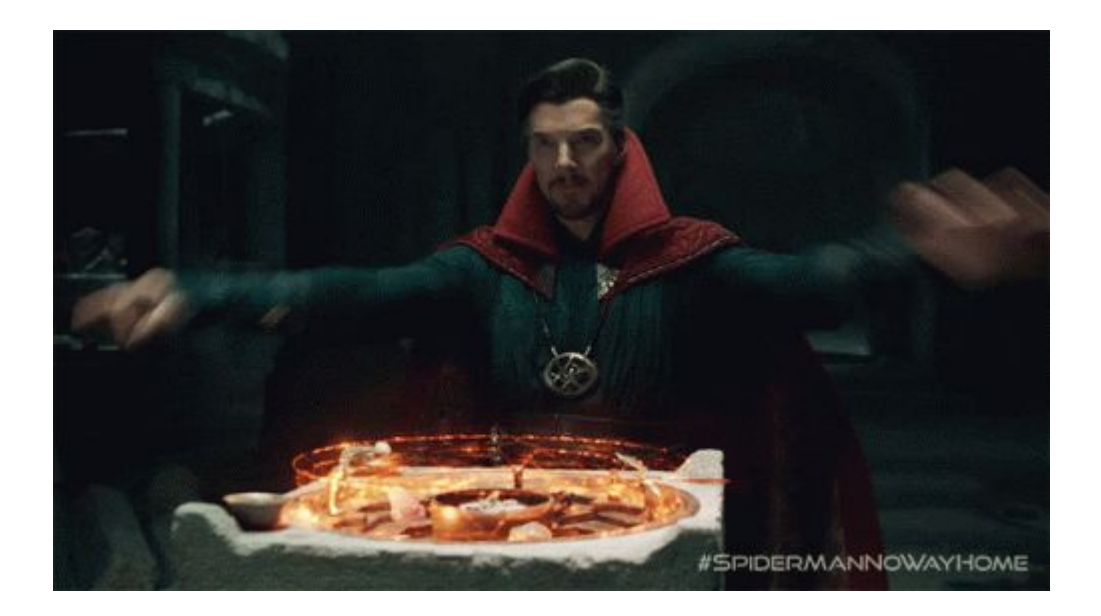

#### **AWS Lambda - Modos de invocação**

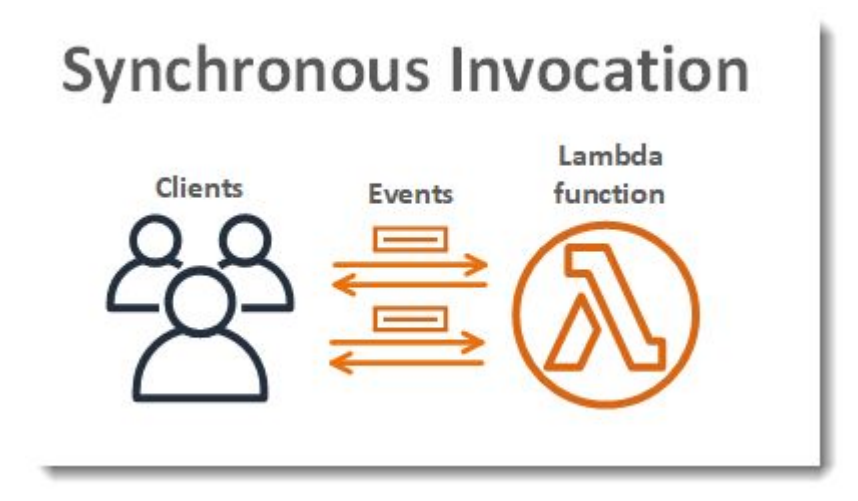

#### **AWS Lambda - Modos de invocação**

#### **Asynchronous Invocation**

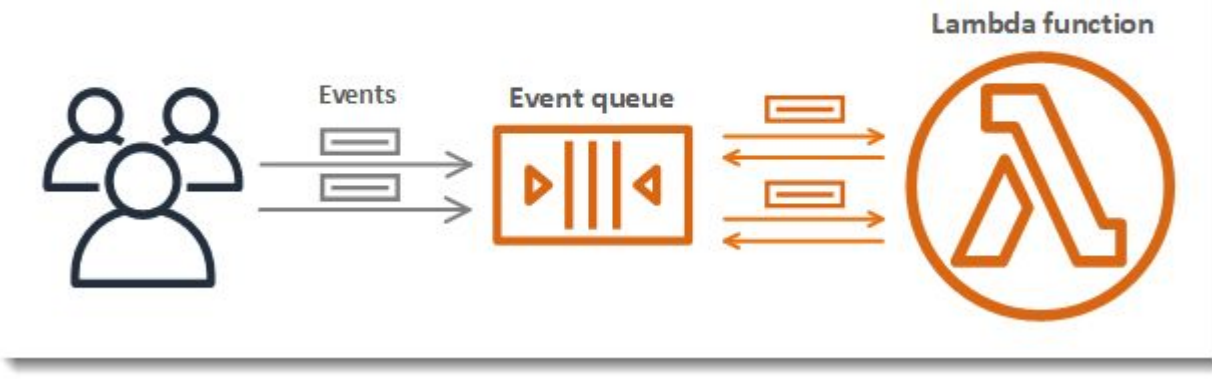

# **Mão na massa**

#### **Backend super básico**

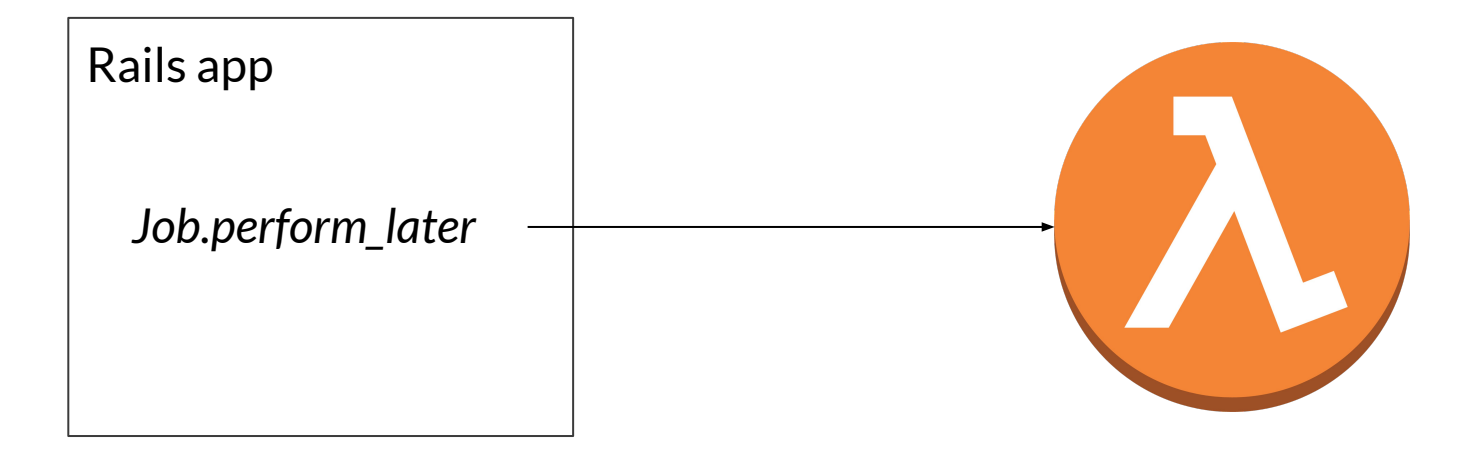

### **Backend super básico => Lamb**

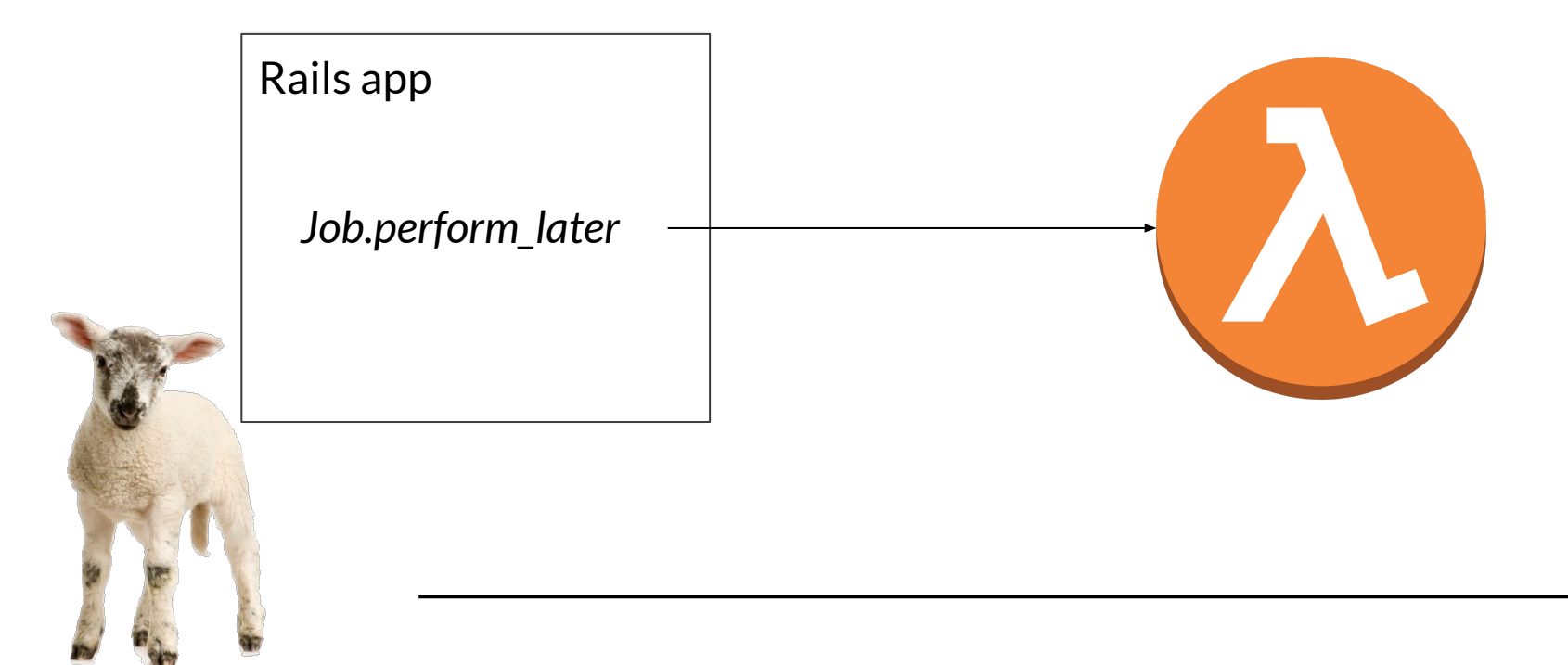

#### **Lamb adapter - Gemfile**

# Gemfile gem 'aws-sdk-lambda'

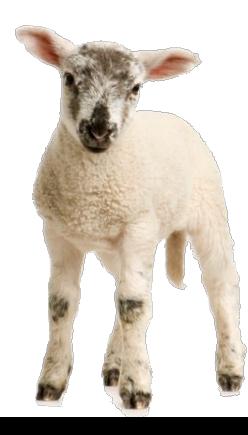

# **Lamb adapter - lambda\_adapter.rb**

# lib/active job/queue adapters/lamb adapter.rb module ActiveJob module QueueAdapters class LambAdapter def enqueue(job) client = Aws::Lambda::Client.new(region: 'us-east-1')

# **Lamb adapter - lambda\_adapter.rb**

# lib/active\_job/queue\_adapters/lamb\_adapter.rb (continuação) response = client.invoke(function name: 'lamb', invocation\_type: 'Event', payload: JSON[job.serialize])

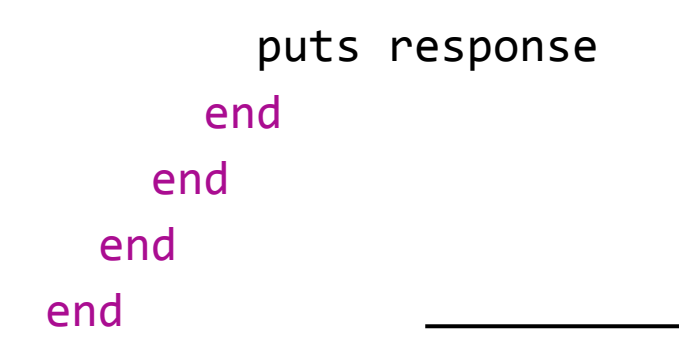

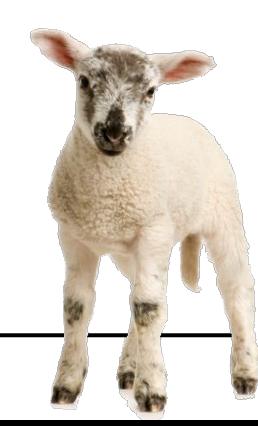

# **Lamb adapter config/application.rb**

config.active\_job.queue\_adapter = :lamb

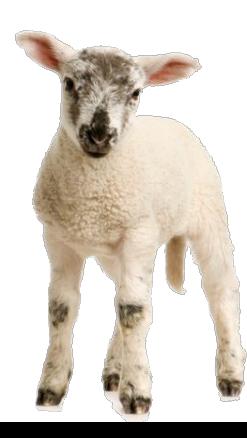

#### **Lamb handler - Gemfile**

# Gemfile gem 'aws\_lambda\_ric'

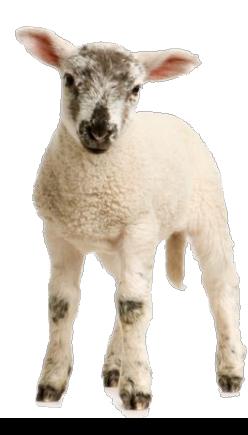

# **Lamb handler - Dockerfile**

ENTRYPOINT [

]

"/usr/local/bundle/ruby/2.7.0/gems/aws\_lambda\_ric-2.0.0/bin/aws\_lambda\_ ric"

CMD ["config/environment.ActiveJob::LambHandler.handle"]

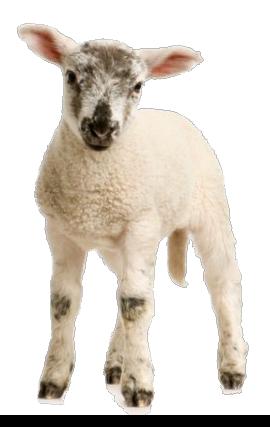

#### **Lamb handler - Handler**

# lib/active\_job/lamb\_handler.rb module ActiveJob class LambHandler def self.handle(event:, context:) Base.execute event end end end

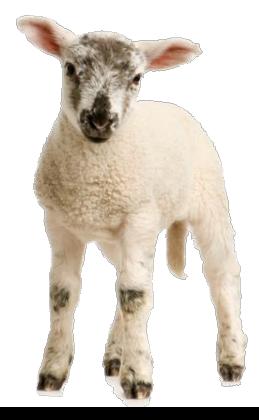

#### **Lamb - Recursos AWS**

Identity and Access Management (IAM)

- Role e policies com permissões para o CloudWatch

Elastic Container Registry (ECR)

- Repositório
- Lambda
	- Função

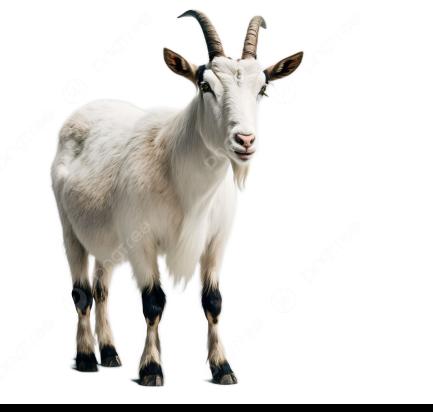

#### **Lamb - Demo**

class WorkerJob < ApplicationJob def perform puts "I'm done working" end end

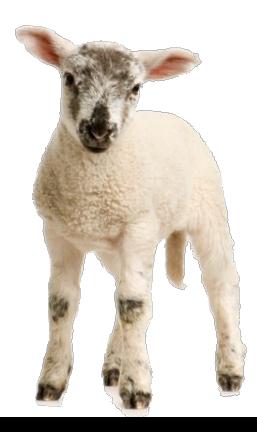

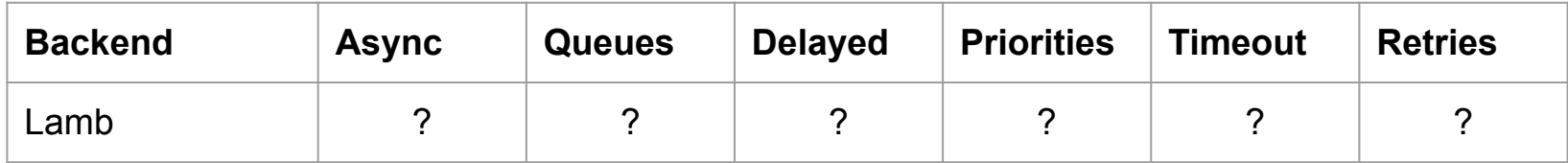

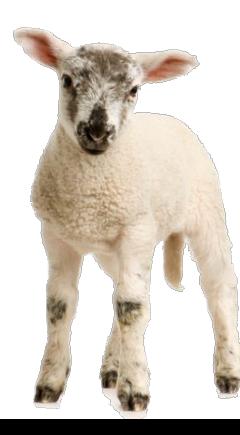

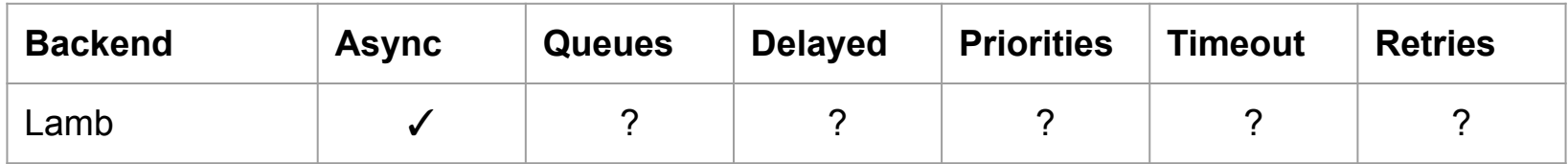

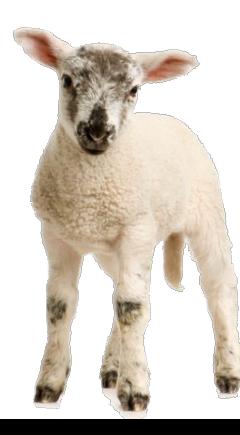

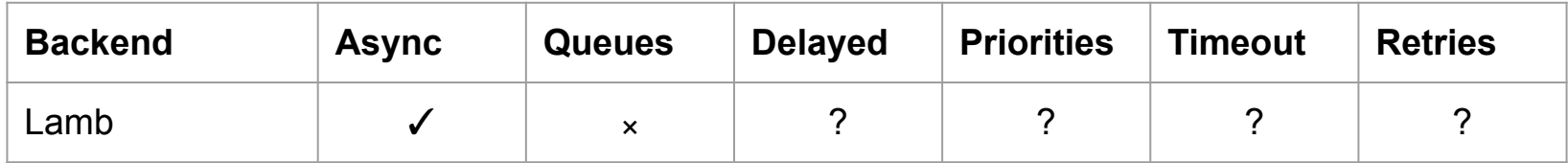

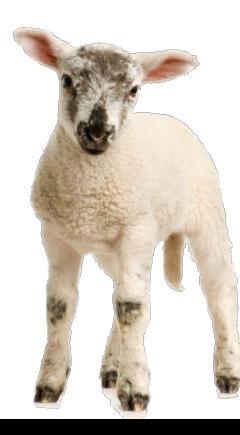

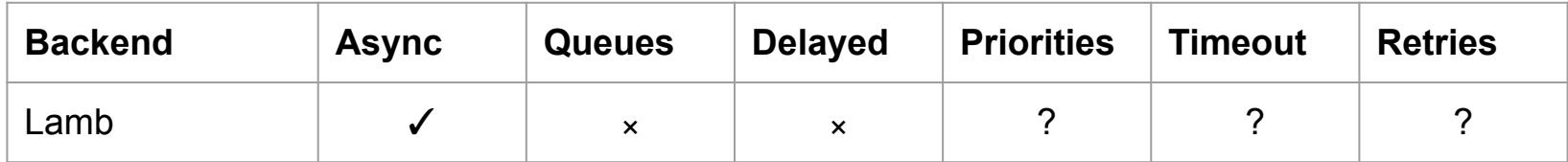

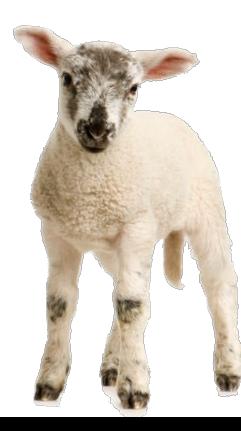

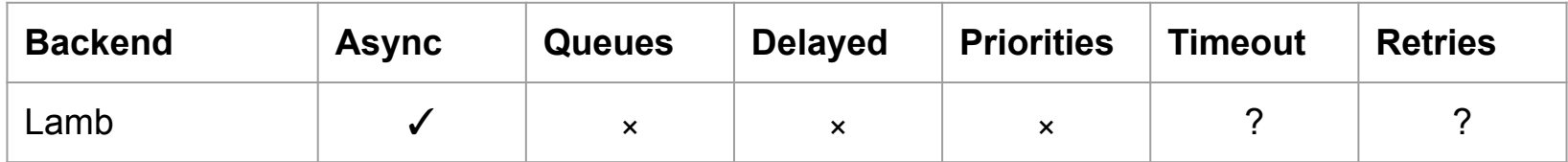

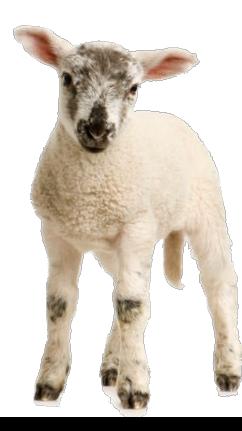

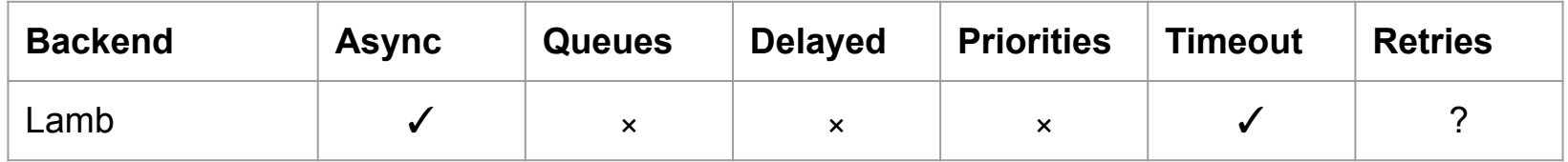

O valor padrão de timeout de uma lambda function é de 3 segundos mas pode ser ajustado em incrementos de 1 segundo até o máximo de 15 minutos.

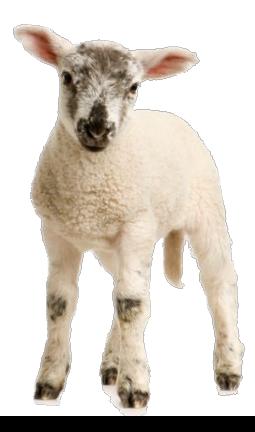

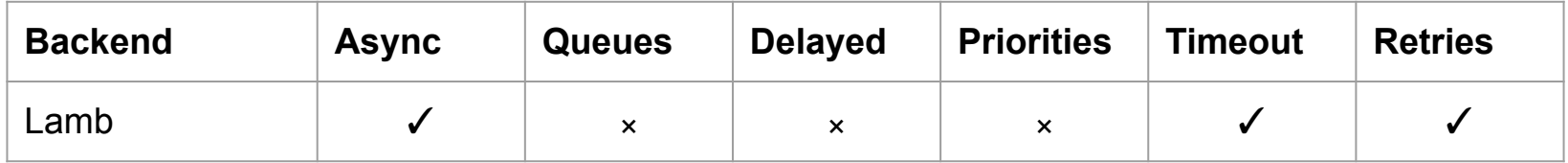

Se a função retornar um erro, ela será executada novamente mais duas vezes com 1 minuto de intervalo entre a 1<sup>ª</sup> e a 2<sup>ª</sup> tentativas e 2 minutos de intervalo entre a 2<sup>ª</sup> e a 3<sup>ª</sup> tentativas.

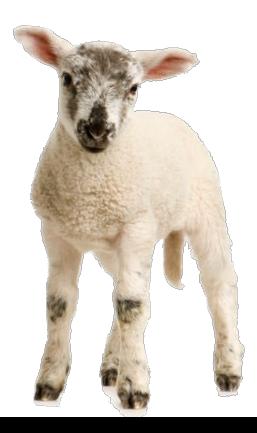

### **Lambda + SQS backend**

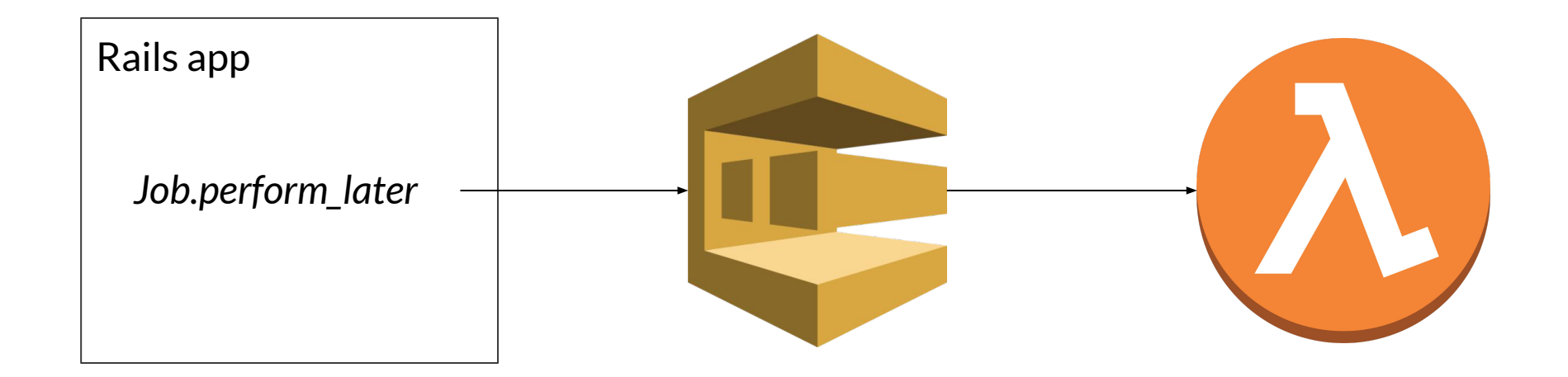

#### **Lambda + SQS backend => Goat**

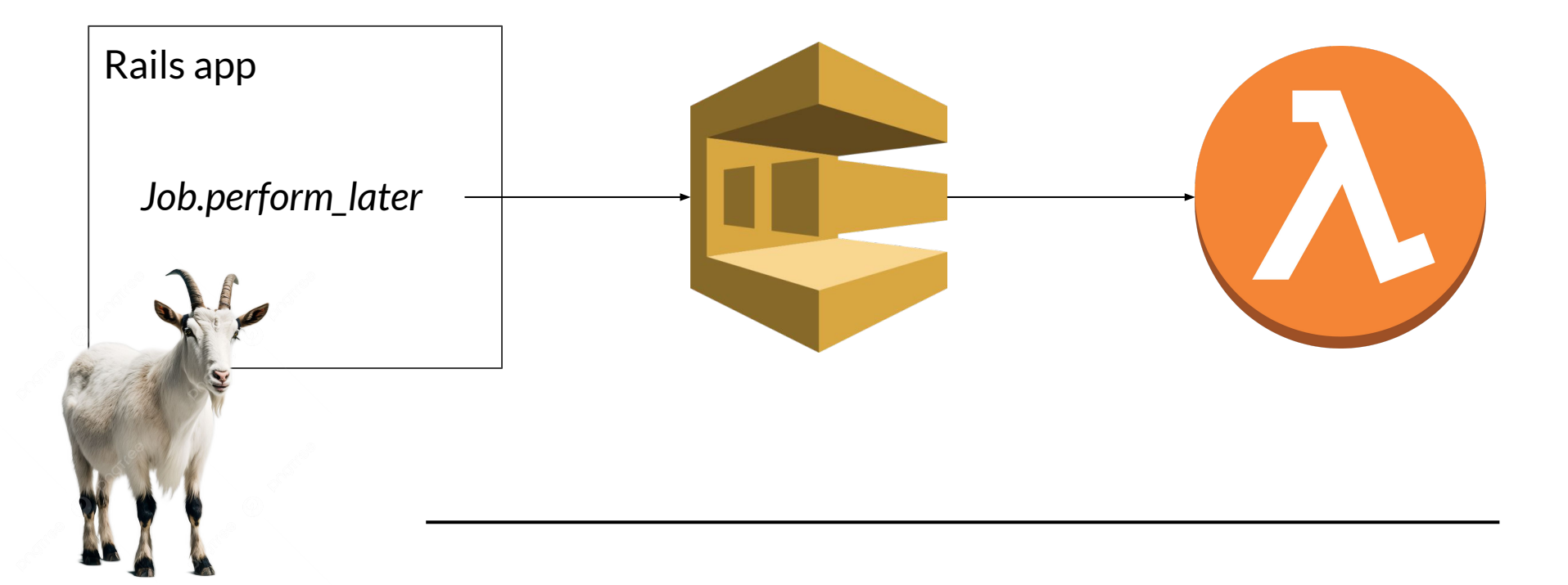

#### **Goat - Gemfile**

# Gemfile gem 'aws-sdk-rails'

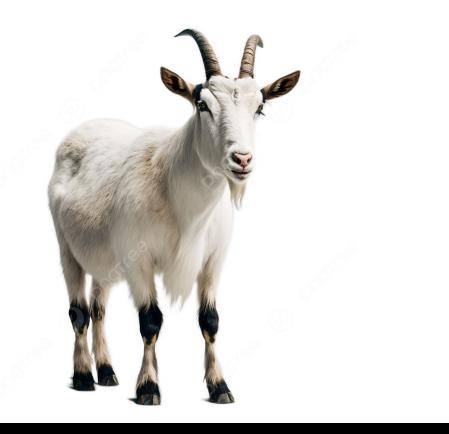

# **Goat - config/application.rb**

config.active\_job.queue\_adapter = :amazon

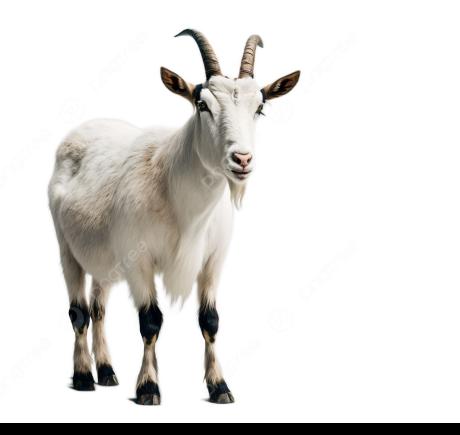

#### **Goat - Dockerfile**

CMD ["config/environment.Aws::Rails::SqsActiveJob.lambda\_job\_handler"]

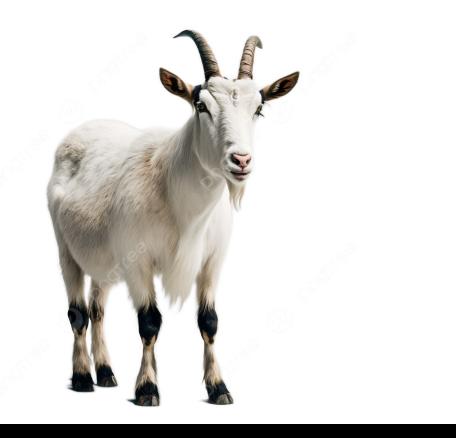

#### **Goat - Recursos AWS**

Identity and Access Management (IAM)

- Role e policies com permissões para o SQS

Simple Queue Service (SQS)

- Fila

Lambda

- Trigger (Event Source Mapping)

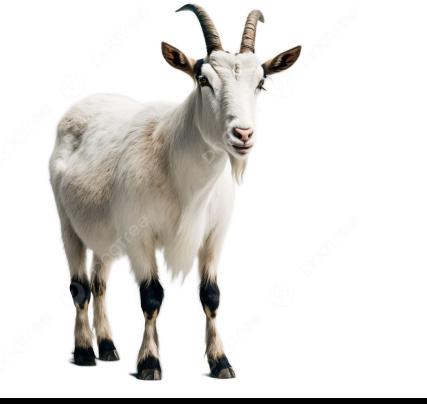

#### **Goat - Demo**

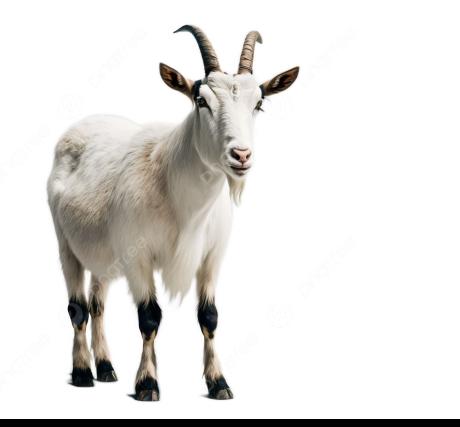

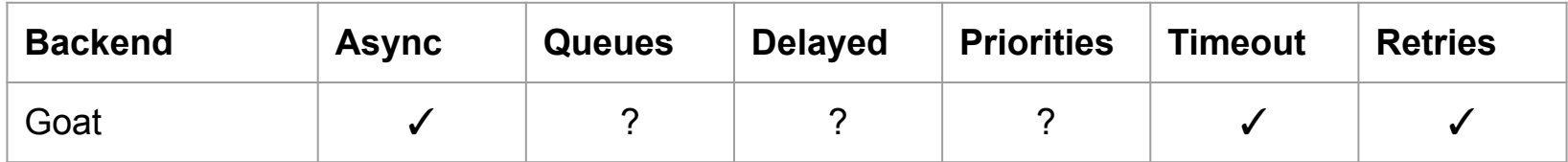

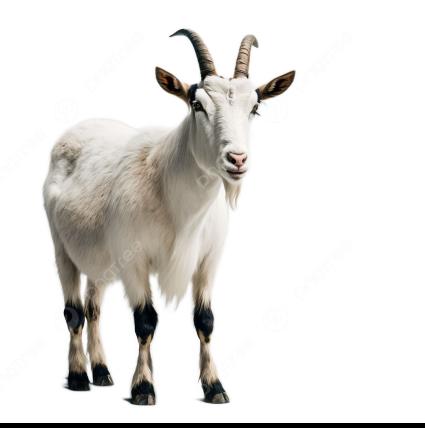

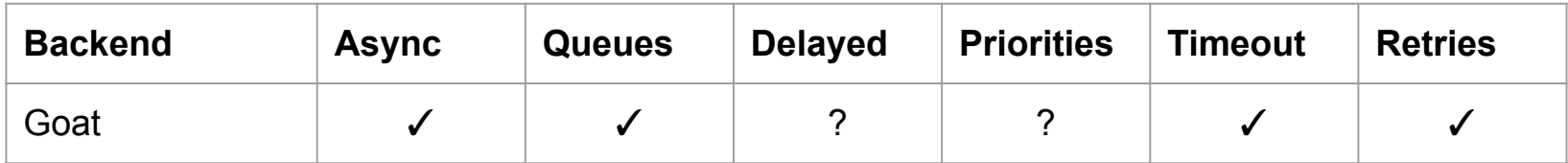

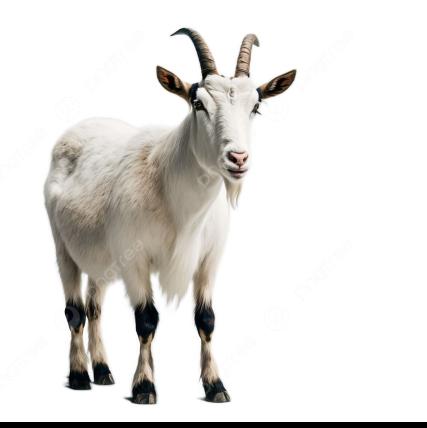

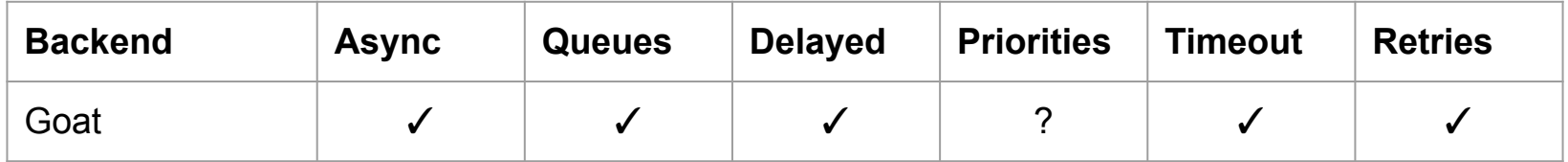

Fila (delay queue) e job (message timer). O delay padrão é de 0 segundos e o máximo é de 15 minutos.

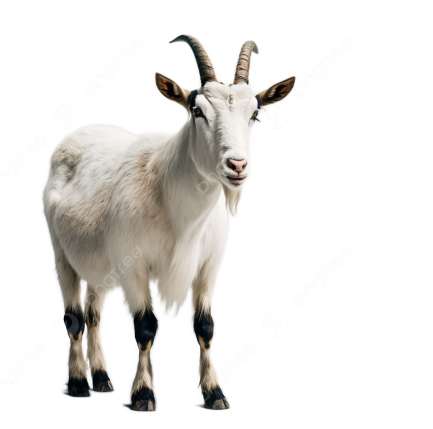

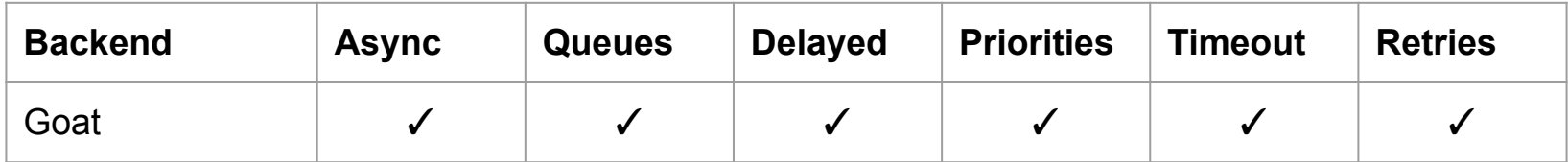

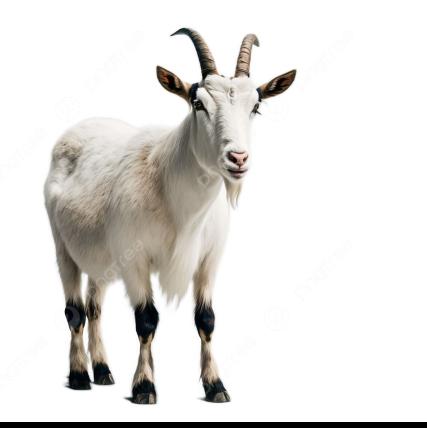

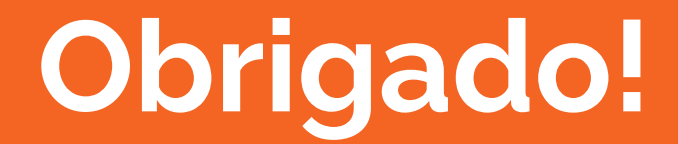

Dúvidas? Reclamações? Sugestões? Elogios?

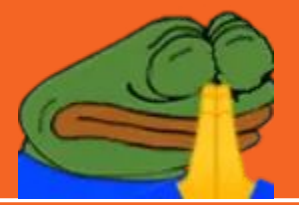

-

Repositórios no GitHub:

- <https://github.com/embs/lamb>
- <https://github.com/embs/goat>

AWS:

- [https://docs.aws.amazon.com/lambda/latest/dg/welcome.ht](https://docs.aws.amazon.com/lambda/latest/dg/welcome.html) [ml](https://docs.aws.amazon.com/lambda/latest/dg/welcome.html)
- [https://docs.aws.amazon.com/lambda/latest/dg/ruby-image.h](https://docs.aws.amazon.com/lambda/latest/dg/ruby-image.html) [tml](https://docs.aws.amazon.com/lambda/latest/dg/ruby-image.html)
- <https://docs.aws.amazon.com/lambda/latest/dg/with-sqs.html>
- [https://docs.aws.amazon.com/sdk-for-ruby/v3/developer-gui](https://docs.aws.amazon.com/sdk-for-ruby/v3/developer-guide/lambda-ruby-example-run-function.html) [de/lambda-ruby-example-run-function.html](https://docs.aws.amazon.com/sdk-for-ruby/v3/developer-guide/lambda-ruby-example-run-function.html)

Gems:

-

- <https://github.com/aws/aws-sdk-rails>
- [https://github.com/aws/aws-lambda-ruby-runtime-interf](https://github.com/aws/aws-lambda-ruby-runtime-interface-client) [ace-client](https://github.com/aws/aws-lambda-ruby-runtime-interface-client)
- <https://github.com/rails-lambda/lambdakiq>
- <https://github.com/rails-lambda/lamby>

Rails Docs:

-

- <https://api.rubyonrails.org/classes/ActiveJob.html>

Terraform:

-

- [https://registry.terraform.io/providers/hashicorp/aws/la](https://registry.terraform.io/providers/hashicorp/aws/latest/docs/resources/lambda_function) [test/docs/resources/lambda\\_function](https://registry.terraform.io/providers/hashicorp/aws/latest/docs/resources/lambda_function) - [https://registry.terraform.io/providers/hashicorp/aws/la](https://registry.terraform.io/providers/hashicorp/aws/latest/docs/resources/lambda_event_source_mapping) [test/docs/resources/lambda\\_event\\_source\\_mapping](https://registry.terraform.io/providers/hashicorp/aws/latest/docs/resources/lambda_event_source_mapping)

Misc:

- https://rip.hibariya.org/post/creating-an-active-job-adap ter/